## **Imac User Guide Download**

Thank you unquestionably much for downloading **Imac User Guide Download**.Most likely you have knowledge that, people have look numerous times for their favorite books afterward this Imac User Guide Download, but end going on in harmful downloads.

Rather than enjoying a good ebook in the same way as a mug of coffee in the afternoon, on the other hand they juggled behind some harmful virus inside their computer. **Imac User Guide Download** is reachable in our digital library an online admission to it is set as public hence you can download it instantly. Our digital library saves in fused countries, allowing you to get the most less latency times to download any of our books taking into consideration this one. Merely said, the Imac User Guide Download is universally compatible bearing in mind any devices to read.

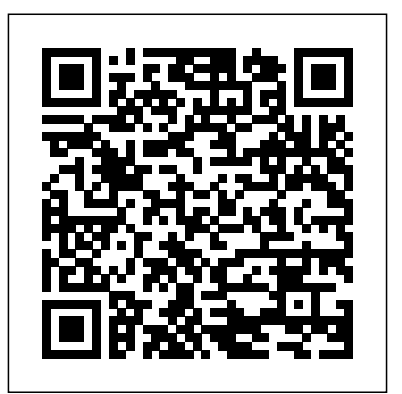

your data, and more! Famous for its**environmentBecome an Apple Certified** reliability and usability, macOS offers the sort of streamlined tools and operations you won't find anywhere else. macOS 'X' For Dummies helps you discover just how much your Mac can do for you. **IMovie: The Missing Manual** John Wiley & Sons

*Macintosh Terminal Pocket Guide* Independently Published IMac User Guide 2020Independently Published **The New IMac 2021 User Guide for Beginners** John Wiley & Sons Work, play, connect, and share with the ultimate tour to macOS 'X' macOS 'X' For Dummies is the ultimate tour guide to the Mac operating system, written by Bob "Dr. Mac" LeVitus himself! Whether applications, get online and connect to a you're upgrading your trusty old MacBook or venturing into new territory for the very first time, this easy to use guide will get you up and running quickly. It's all here: navigation, preferences, file management, networking, music folders Best utilize OS X, work with the and movies, and so much more. From the absolute basics to advanced techniques, this book shows you everything you need to know to turn your Mac into an extension of your brain. Concerned about security? Need to troubleshoot an issue? Want to make your Mac perform even better? Let Dr. Mac walk you through it with clear explanations and a little bit of humor. Read this book beginning-to-and transfer Windows files It's a perfect end for a complete tutorial, or dip in and out as needed when things take an unexpected turn; if you have macOS questions, Dr. Mac has the answers you need. macOS has powered Macs since 2001. Each free annual update improves the system's functionality, and typically offers a few new tools and fixes old issues. If you need to learn your way around this year's update quickly, easily, and thoroughly, this book is for you. Get organized and find your way around the interface Customize your Mac's look, "feel," and behavior Get connected, get online, and into the cloud Access your movies and music, back up

Whether you're thinking of switching to a Macintosh computer, are looking into the latest Apple products, or have a Mac and want to learn about Mac OS X Leopard, then Macs For Dummies, 10th Edition will get you going. Here you'll learn all about how to compare the different desktop and laptop models to choose your perfect match, make Mac OS X Leopard work your you to get started with the OS. You'll learn way, use the new iLife 2008 digital lifestyle how to manage users and discover wired or wireless network, and run Windows on your Mac so you can keep the macOS file system and learn to manage Microsoft programs you need. You'll also discover how to: Navigate your way around file management. Most of the examples the Mac interface and work with icons and new Photo Booth, and manage clutter with Exposé and Spaces Get connected, start a Web-browsing Safari, use e-mail and iChat, systems running macOS 11 (Big Sur), and and shop online Join .Mac and take advantage of iDisk backups, IMAP mail, and Web Gallery Explore all that iTunes offers, process digital photos with iPhoto, make iMovies, and have fun with GarageBand Use Windows on your Mac time to join the Mac generation, especially if you're a Windows user who's been thinking of defecting. Macs For Dummies, 10th Edition will get you there, helping you Certified Support Professional (ACSP). pick peripherals, download freebie programs, set up user accounts, implement security secrets, troubleshoot your Mac, and experience the iLife. *Guide to Protein Purification* "O'Reilly Media, Inc." Explore macOS tools and architecture for executing support tasks and system administration, and prepare for the Apple Certified Support Professional (ACSP) certification exam Key FeaturesDelve into macOS Big Sur, from installation to managing apps and optimizing your

Support Professional (ACSP) with this comprehensive macOS support guideThe book is not intended to be a user guide, it covers concepts pertinent for a user acting as an administratorBook Description Apple is pushing the capabilities of its technologies to help users achieve high performance, including improvements in its OS running across all Mac systems, macOS, and new technologies such as M1 Silicon chips. This book walks you through macOS from a system administration and support point of view, exploring its latest features. The book starts by explaining macOS architecture, installation, and startup processes to enable techniques for user security and privacy. Moving on, you'll get to grips with the disks, volumes, and partitions for effective covered in this book are from an administrator's perspective; however, when relevant, a standard user's perspective is also presented. You'll find illustrations for Mac when necessary, for macOS 10.15 (macOS Catalina). Finally, you'll explore advanced topics such as networking and using command-line tools for administration tasks. By the end of this macOS book, you'll be well-versed with macOS features, administration tasks, and best practices. You'll also be able to apply the concepts to increase your chances of success in obtaining Apple certifications such as Apple What you will learnUnderstand the fundamentals of the macOS system and architectureConfigure key services and perform essential troubleshooting in your Mac systemInstall, update, and configure your local macOS system and identify the stages of the startup processCreate and manage a local user account and set up your customized macOS environmentManage your file systems, storage, and permissionsExplore practices and techniques to work with apps, networks, and security for your Mac systemDelve into

administration tasks such as managing service resources and peripheralsWho this book is for If you are a Mac system administrator, support and help desk technician or engineer, or Mac power user looking to explore macOS architecture and tooling, then this book is for you. The book assumes beginner-level knowledge of the macOS environment and system administration.

**The Dyslexic Advantage** John Wiley & Sons

The perfect companion for iMac users You've got a great iMac, but now it's time to take things to the next level. This easyto-use guide shows you how to do stuff like setting up and configuring your iMac along with fun stuff like using the Photos, Messages, and iMovie apps. You'll also discover how to get down to business with productivity apps like Numbers, Pages, and Keynote. Finally, you'll find help on how to sync everything to iCloud and stay organized with Family Sharing. Personalize your iMac and find your way around macOS X Surf the web, send Reminders, and make FaceTime video calls Store your photos and files with iCloud Discover tricks to become more efficient iMac newbies won't want to be without this easy-to-follow companion guide!

**IMac 2021 User Guide** John Wiley & Sons iMac 2021 User GuideAn all-in-one package for navigating one's way through the world of iMac. This book is made to help introduce and maintain your know-how of iMac Computers. This book has the following expanded details on: iMac New Features M1 Chip Magic Mouse and experts alike, macOS Big Sur For For iMac Prepare iMac For Use Spotlight Use Handoff On Your Mac To explore, scroll up to download or buy this book!!!

The The macOS User Administration Guide John Wiley & Sons

Unlock the potential of macOS Monterey with this updated guide from "Dr. Mac" himself Macs are famously an absolute pleasure to use. But it's even more fun discovering all the cool things a new version of macOS can do. macOS Monterey, introduced in 2021, makes the latest macOS features available to Mac users everywhere. macOS Monterey For Dummies is your personal roadmap to finding every single awesome new bell and whistle in and how to upgrade your system from this world-famous operating system. You'll read about upgrades to the accessibility options, how to use Live Text to grab text from all of your photos, manage your iPhone from your Mac and vice versa, and use the new Universal Control to seamlessly transition between Apple devices. You can also: Learn how to watch TV or a movie with friends while you're on a FaceTime call Explore the new "Shared With You" feature so you can access the content people send to you directly in the relevant app Explore the online world with the Safari browser included with every installation of MacOS Monterey Perfect for anyone who wants to take full advantage of the latest

version of Apple's intuitive and user-friendly operating system, macOS Monterey For Dummies is the fastest, easiest way to master the newest features and the coolest capabilities included with macOS Monterey. With hundreds of pages of simple instructions and images of the macOS interface, this is the last handbook you'll need to make the most of the newest macOS.

macOS Big Sur For Dummies "O'Reilly Media, Inc."

Your "get-started" guide to the world of macOS Big Sur Wherever you like to Mac—at home in front of your trusty iMac or over a coffee with your portable MacBook Air—macOS provides you with the seamless, efficient, and reliable user experience that makes these devices so famously a pleasure to use. macOS Big Sur For Dummies is here to heighten the experience for new users and upgraders alike by providing the very latest on the ways macOS Big Sur can enhance how you work and play. Written in a no-jargon style by Bob LeVitus—the Houston Chronicle's much-loved "Dr. Mac" since 1996—this guide starts with the basics, like getting set up, and explains more advanced uses, like making music and movies, exploring the expanding universe of apps and giving tips on how to save time and enhance productivity along the way. With this book, you'll learn to Set up and connect your Mac Get friendly with Siri Enhance your world with apps Work better and faster Use the comprehensive capabilities of macOS Big Sur to do anything and everything you would like to do—and do it even better. For beginners Dummies is the best way to step into the magical world of getting things done with Mac.

Lua Quick Start Guide Peachpit Press The FreeBSD Handbook is a comprehensive FreeBSD tutorial and reference. It covers installation, day-today use of FreeBSD, and mach more, such as the Ports collection, creating a custom kernel, security topics, the X Window System, how to use FreeBSD's Linux binary compatibility, source using the 'make world' command, to name a few. M1 IMac User Guide John Wiley & Sons Ready to move to the Mac? This incomparable guide helps you make a smooth transition. New York Times columnist and Missing Manuals creator David Pogue gets you past three challenges: transferring your stuff, assembling Mac programs so you can do what you did with Windows, and learning your way around Mac OS X.

Learning to use a Mac is not a piece of cake, but once you do, the rewards are oh-so-much better. No viruses, worms, or spyware. No questionable firewalls or inefficient permissions. Just a beautiful machine with a thoroughly reliable system. Whether you're using Windows XP or Windows 7, we've got you covered. Transfer your stuff. Moving files from a PC to a Mac is the easy part. This guide gets you through the tricky things: extracting your email, address book, calendar, Web bookmarks, buddy list, desktop pictures, and MP3 files. Re-create your software suite. Big-name programs from Microsoft, Adobe, and others are available in both Mac and Windows versions. But hundreds of other programs are Windows-only. Learn the Macintosh equivalents and how to move data to them. Learn Mac OS X Lion. Once you've moved into the Macintosh mansion, it's time to learn your way around. You're in good hands with the author of Mac OS X: The Missing Manual, the #1 bestselling guide to Mac OS X.

MacOS Mojave: the Missing Manual Oreilly & Associates Incorporated

Apple unveiled an all-new iMac featuring a smaller and smaller design, enabled by the M1 chip. The new iMac provides robust performance in a design that only measures 11.5 mm thick, with an impressive side profile virtually disappears. IMac is available in a range of vibrant colors to match the user's personal style and illuminate any space, it features a 4.5K 24-inch Retina display with 11.3 million pixels, 500 nits and more than one billion colors, providing excellent viewing an animated experience. This book explains the various tips and tricks, setting up, installations, configurations and ways to manage the new imac 2021 This book contains: - Brief Introduction on the new imac with its specifications - Better for the environment - IMac Joins the M1 Family - Pricing and availability - FaceTime camera and microphones - Touch ID, new keyboard, mouse and trackpad - How to set up your new iMac. - Features of Apple Wireless Keyboard and Magic Mouse - About the indicator light - How to pair Apple Magic Mouse with an iMac - Problems inhibiting you from using your iMac - Problems with your Internet connection - Keep your software updated - How to fix the application if not working - Techniques to organize collections on your iMac desktop - Link your iMac to the web via Wi-Fi - Using iPhone or iPad to link your iMac to the web - Change the brightness of your Mac's screen - Use the brightness function keys - Automatically adjust brightness - Manually adjust brightness - Take screenshots or screen recordings on Mac - Ways Add different printer on iMac - Function keys - Use Touch ID on your iMac - Accessing Built-in

apps on your Mac - Listen to songs from your music library on iMac - Get audible book for read - Listen to podcasts on your iMac - Explore system preferences - Run Windows on your iMac - Set your Apple ID preferences on Mac - Ways you can use iCloud. - Install App Store purchases on your iMac - Install your purchased apps on another device - Download the apps you have purchased onto another device automatically - Reinstall apps - Configure and UN-configure apps from the web or from a disk on your iMac - Install applications - Uninstall apps GRAB YOUR COPY NOW

In July 2019, Apple updated the MacBook Air that was originally redesigned in October 2018. Even though there were no major updates to the MacBook Air, the enhancement led to a new butterfly keyboard which utilizes the same updated materials like the 2019 MacBook Pro, some small SSD changes, an improved display with True Tone, and a lower price tag. The MacBook Air has a T2 chip as well as fingerprint sensor for the Touch ID that can be used instead of entering password. This T2 chip is built for enhanced security on the MacBook Air by ensuring a secure boot process through Secure Enclave, and fast data encryption with an SSD controller. The macOS Catalina which was launched in October 2019, is the latest operating system for the Apple Mac family. The new software brought with it several new exciting features that may seem overwhelming even to existing users. Some of these features include the Screen Time, division of iTunes into 3 separate apps, using the iPad as a second screen, otherwise known as Sidecar and lots more. This user guide contains detailed steps on how to explore all the new features on your computer along with screenshots to make it easy for you to familiarize yourself with the workings of the macOS Catalina. Whether you are just buying a new Mac device or downloading the new software to your existing device, this book would help you to achieve better and faster productivity. Some of the things you would learn in this book include: How to Install macOS Catalina How to Backup and Restore your Devices on macOS Catalina How to Organize the Mac Desktop How to Use Find My How to Sign Documents on your Devices How to Setup Sidecar on your Devices How to Use Apple Music in the Music App How to Make Use of the Notes App How to Use Reminders on Mac How to Use the Podcasts App How to Sync on macOS Catalina How to Use Apple TV App How to Use Screen Time on Mac Use Safari And Lots More... MacBook For Dummies John Wiley & Sons

iMac For Dummies Course Technology Ptr stacks. FaceTime video calls with up to Answers found here! Apple's latest Mac software, macOS Mojave, is a glorious boxcar full of new features and refinements. What's still not included, though, is a single page of printed instructions. Fortunately, David Pogue is back, delivering the expertise and humor that have made this the #1 bestselling Mac book for 18 years straight. The important stuff you need to know Big-ticket changes. The stunning new Dark Mode. Self-tidying desktop 32 people. New screen-recording tools. If Apple has it, this book covers it. Apps. "O'Reilly Media, Inc." This book also demystifies the 50 programs that come with the Mac, including the four new ones in Mojave: News, Stocks, Home, and Voice Memos. Shortcuts. This must be the tippiest, trickiest Mac book ever written. Undocumented surprises await on every page. Power users. Security, networking, remote access, file sharing with Windows--this one witty, expert guide makes it all crystal clear. MacOS Mojave gives the Mac more polish, power, and pep-- and in your hands, you hold the ultimate guide to unlocking Tom Rhea, and other well-known its potential.

How to Use Voice Controls on Mac How to written by best-selling technology author Tom Need a tutorial to walk you through the newest iMac computer for 2020? If you answer yes, look no further You have a great iMac, but now is the time to take things to the next level.You may have purchased this device and want to make the most of it, master the features, tips and tricks to navigate the device like a PRO. Apple updated the 27-inch iMac lineup on August 4, 2020, introducing 10th generation Intel processors, more RAM, more SSD storage, faster AMD GPUs, and existing Mac wireless technology and device, True Tone support for the display. Features of this guide These simplified step-by-step guide, with clear screenshot, simple and practical guide have been created to help you get started in the exciting new world of the 27-inch iMac 2020 so you can get the most out of this device. Preview of this book SET UP YOUR IMAC LEARN THE IMAC BASICS USE THE MENU BUTTONS NAVIGATE WITH FINDER INSTALLATION OF PROGRAMS Scroll up and click the BUY NOW with one click. Macs For Dummies "O'Reilly Media, Inc." NEW RELEASE FOR 2018! iMac Guide is the perfect companion for your new Mac. Brought to you by the expert team at Tap Guides, and Rudderham, iMac Guide is packed with top tips and in-depth tutorials. The original iMac was launched more than 20 years ago.

Learning Unix for Mac OS X John Wiley & Sons

Today, it's the best desktop computer money can buy. It has a beautiful Retina Display, the latest Intel processors, a unibody design, and is powered by macOS High Sierra. With iMac Guide, you'll learn everything you need to know about the iMac, discover how to use macOS, learn about its built-in apps, plus much more. By the time you've finished reading iMac Guide, you'll be expert in nearly everything MacBook and macOS related. Inside you'll discover: - How to set up your iMac - How to use macOS - How to use the Magic Mouse TrackPad - Detailed app tutorials - How to edit photos - Essential Settings and configurations - Troubleshooting tips

## **MacBook All-in-One For Dummies**

Here is the fundamental knowledge and information that a beginning or intermediate electronic musician must have to understand and play today's keyboard synthesizers. This basic primer, newly updated from the classic original edition, offers step-by-step explanations and practical advice on what a synthesizer is, the basic concepts and components, and the latest technical developments and applications. Written by Bob Moog, Roger Powell, Steve Porcaro (of Toto), experts, Synthesizer Basics is the first, and still the best, introduction available today.

## macOS Monterey For Dummies Hal Leonard Corporation

At least four million people will purchase a Mac in 2005, and whether it's a PC or a laptop, it is likely to support at least one type of wireless feature. "The Mac Users Guide to Living Wirelessly,"shows readers how to use wireless technology effectively, creatively, and safely. No technical experience or know-how is required and the book will have new Mac and/or new wireless users up and running in no time. A comprehensive guide to every the book serves as great all-in-one reference tool. The hot new wireless Tiger features as well as the new Airport Express are both covered. With this book, Mac users can successfully navigate all the wireless technologies that their Macs support, from Wi-

Fi to Bluetooth and beyond.

**Switching to the Mac** Academic Press We have updated this guide and have included more helpful tips to ensure you get the most out of your MacBook Pro. All the issues raised in the reviews have been addressed. If you are looking for a complete user guide that has all the hidden tips and tricks to maximize the benefits of your 2019 MacBook Pro on macOS Catalina, this is the guide for you. With the introduction of macOS Catalina, you now have more features to explore on your MacBook Pro like the Picture in Picture feature, New Dark Mode, Apple Arcade, option to unsubscribe directly in the Mail app and lots more. Even for existing

users, these new features may seem a little overwhelming when using them for the first time. In this user guide, you will find detailed steps on how to explore every available additions to macOS Catalina along with pictures to make it easy for you to understand and follow. Whether you are just buying a new MacBook Pro or downloading the new maco contrive of actinionality increase the monodulity go under the hood and explore all you need to achieve more productivity on your Mac. Some of the guides you will learn in more from your MacBook and troubleshoot this book include: Download and Installation of solutions. macOS Catalina Downgrading to the Previous Excel X for Mac OS X Setapp Limited Operating System Automatically Run Dark Mode Find a Lost Device with the 'Find My' App Unsubscribe from a Mailing List in Mail Setup Sidecar to Use your iPad As a Second Screen Sign Documents on Your Computer with your iPad or iPhone Track Friends/ Device with Find My App Use Screen Time in macOS Catalina How to Use the Music App Sync your iPad and iPhone with Your Mac Back-up your iPad or iPhone on macOS Catalina Restore your iPad or iPhone on macOS Catalina How to Use the Podcasts App on Mac How to Use the Apple TV App for and one (and counting) things you can do Mac Set up Parental Controls in the TV App How to Use Notes App on Mac Sign in to iCloud Reminders App on Mac Using Text Snippets in Reminder Voice Controls on Mac Disable/ Enable Commands in Voice Control Create Custom Commands in Voice Control Using Safari on Mac Detailed Guide on the Apple mail app Using Picture-in-Picture feature Using screen time And lots more! Value Add for this book A detailed table of content that you can always reference to get details quickly <code>up</code> for the first time to getting familiar with and more efficiently. Step by step instructions on how to operate your device in the simplest terms, easy for all to understand. Latest tips and tricks to help you enjoy your device to the fullest. Click on Buy Now to get this book and begin to do more productive activities with your MacBook-ing you're most interested in, new MacBook Pro.

IMac User Guide 2020 Packt Publishing Ltd

MacBook All-in-one for Dummies Makes Everything Easier! With a MacBook, you can work and play anywhere. With 9 books in 1, MacBook All-in-one for Dummies shows you how! You'll find coverage of: Getting started -- choose the MacBook that suits your needs, set it up, customize your preferences, and organize files and folders. Using Mac OS X -- learn your way around Snow Leopard, get to know the Dock, find things with Spotlight, and back up your system with Time Machine. Customizing and Sharing. Going Mobile With iLife -- explore iLife, where photos, movies, music, and your very own Web site all hang out. iWork For the Road Warrior -- do it the Mac way with Pages, Numbers, and Keynote, the iWork productivity applications. Typical Internet Stuff -- browse with Safari, store your stuff on iDisk, use Apple Mail, and iChat with friends. Networking in Mac OS X -- set up a network, go wireless, and use AirPort Extreme. Expanding Your System -- see

how to add memory and connect hard drives and printers using USB and FireWire. Advanced Mac OS X. Learn the basics about using and maintaining your MacBook, how to work with Mac OS X, use the iWork productivity suite, enjoy the iLife, and cruise the Web from anywhere. Plus, custom scripts and tweaks to help you get

Learn how to drive the coolest laptop on the planet You took the plunge, paid extra, and—even though it looks and feels like perfection—have that fleeting doubt: is my MacBook really worth the investment? You'll be pleased to know that the answer is totally yes, and MacBook For Dummies is the ultimate way to learn the thousand and one reasons why the MacBook Pro or Air you now own is a modern masterpiece—as well as the ten thousand with it. With its super-smooth performance, top-shelf LED screen, rugged reliability, and powerful, trouble-free operating system, you're going to have a lot of fun. Keeping jargon to a minimum, Mark L. Chambers—prolific tech author and allround Mac whiz—gives you a friendly, stepby-step welcome to everything MacBook, from reviewing the hardware and powering files, security settings, launching apps, and entering the digital netherworld of iCloud. Then, with the basics reassuringly in place, you can begin your journey to power-user mastery in whatever areas of from doing the accounts in Numbers to perfecting that soon-to-be-released cinematic classic (with original score) using iMovie and GarageBand. Get familiar with the latest macOS, Big Sur Communicate with Messages and FaceTime Stream music, movies, and TV shows Manage and edit photos and video clips Whether you're a PC convert, Mac veteran, or completely new to the astonishing potential of the MacBook world, you'll find everything you need to

get the most out of the technical marvel that's now at your command.